## **CAS SCIFINDER"**

## **CONT NAME<br>
PLEASE USE<br>
Event date<br>
Event date<br>
Event location<br>
Event description...<br>
For more information, contact:<br>
Contact name/details**

Event time Event location

Event description...

To register: Event registration link (if applicable)

For more information, contact:

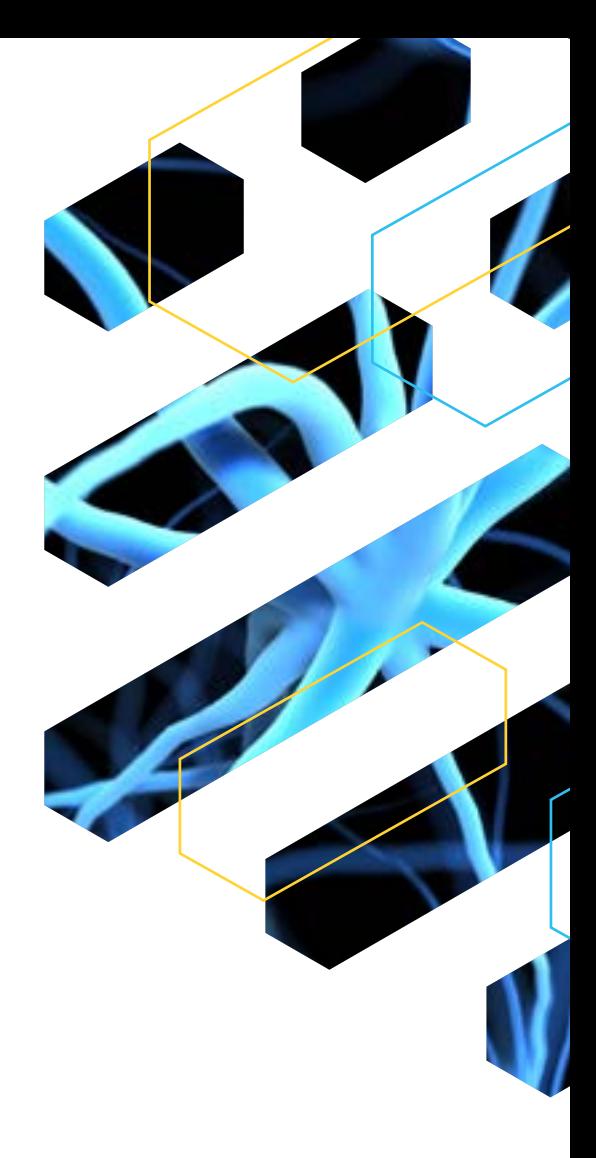

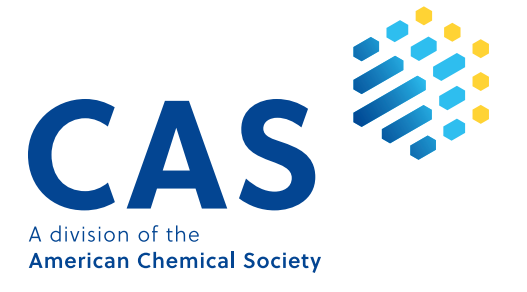